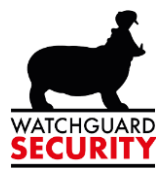

# SPC Connect App

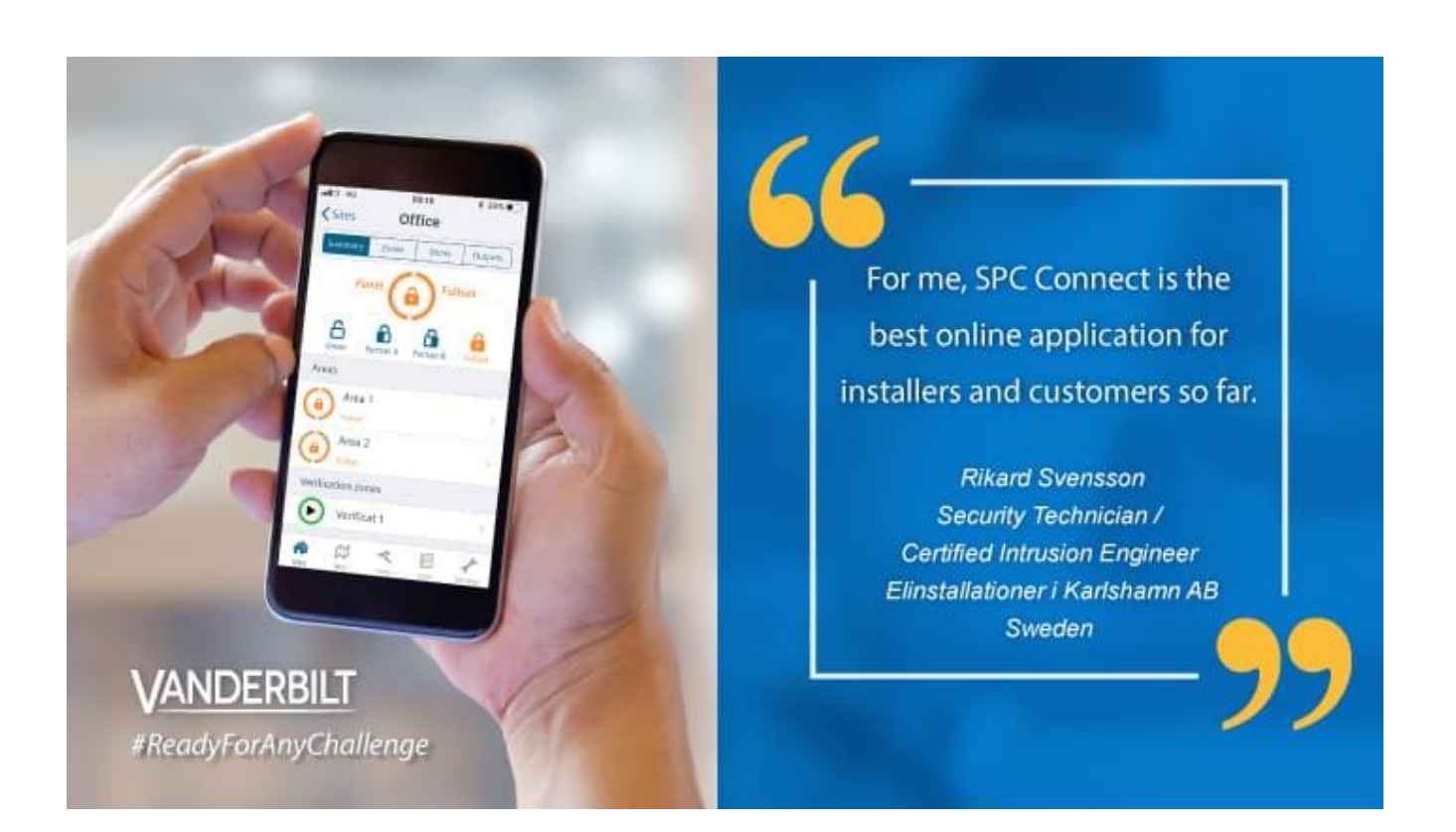

Bredabaan 90 2170 Merksem (Antwerpen) +32 (0) 3 650 15 25<br>
IBAN BE69 4182 0570 1178<br>
IBAN BE69 4182 0570 1178<br>
IBAN BE59 0016 6828 6226

Laagstraat 24 8800 Roeselare (West-Vlaanderen) +32 (0) 51 21 16 31 **BIC KREDBEBB BIC GEBABEBB** 

info@watchguard-security.be  $\odot$ www.watchguard-security.be **RPR Antwerpen** 

IBAN BE68 3200 1438 1534

BTW BE 0456.543.663 BTW NL 8201.91.255.B.01

**BIC BBRUBEBB** 

![](_page_1_Picture_1.jpeg)

## **Inhoud**

![](_page_1_Picture_30.jpeg)

![](_page_1_Picture_6.jpeg)

![](_page_2_Picture_1.jpeg)

# <span id="page-2-0"></span>**1. Download de app**

![](_page_2_Picture_3.jpeg)

De SPC connect app kan worden gedownload op de Android Play store of de Apple App store.

![](_page_2_Picture_5.jpeg)

Open de app en ga akkoord met de algemene voorwaarden om deze te gebruiken.

#### <span id="page-2-1"></span>**2. Login**

![](_page_2_Picture_8.jpeg)

De app is nu klaar voor gebruik. Wanneer u een SPC connect account heeft, log dan in om uw paneel te bedienen. Zoniet kijk dan verder in deze handleiding.

Bredabaan 90 2170 Merksem (Antwerpen) +32 (0) 3 650 15 25 152 (0) 3 630 13 23<br>IBAN BE69 4182 0570 1178<br>IBAN BE59 0016 6828 6226

Laagstraat 24 8800 Roeselare (West-Vlaanderen) +32 (0) 51 21 16 31 **BIC KREDBEBB BIC GEBABEBB** 

info@watchguard-security.be www.watchguard-security.be  $\circledcirc$ **RPR Antwerpen** IBAN BE68 3200 1438 1534

BTW BE 0456.543.663 BTW NL 8201.91.255.B.01

![](_page_3_Picture_1.jpeg)

## <span id="page-3-0"></span>**3. SPC Connect account**

![](_page_3_Picture_81.jpeg)

Druk op annuleren.

![](_page_3_Picture_82.jpeg)

Druk op het menu en selecteer "Registreer nu"

![](_page_3_Picture_83.jpeg)

Voer een gebruikersnaam en een veilig wachtwoord in. U dient ook uw e-mail adres en wat aanvullende informatie in te geven om uw account te beveiligen. **Let op: de gebruikersnaam en wachtwoord zijn hoofdletter gevoelig.**

Bredabaan 90 2170 Merksem (Antwerpen) +32 (0) 3 650 15 25<br>
IBAN BE69 4182 0570 1178<br>
IBAN BE69 4182 0570 1178<br>
IBAN BE59 0016 6828 6226

Laagstraat 24 8800 Roeselare (West-Vlaanderen) +32 (0) 51 21 16 31 **BIC KREDBEBB BIC GEBABEBB** 

info@watchguard-security.be www.watchguard-security.be **RPR Antwerpen** IBAN BE68 3200 1438 1534

BTW BE 0456.543.663 BTW NL 8201.91.255.B.01

![](_page_4_Picture_1.jpeg)

![](_page_4_Picture_2.jpeg)

Verder naar beneden vindt u de beveilingsvragen, deze zijn belangrijk en nodig bij een eventuele reset van uw wachtwoord. Zorg ervoor dat u de antwoorden zorgvuldig invult en onthoudt.

![](_page_4_Picture_4.jpeg)

Als u alles hebt ingevuld dient u rechts boven op de knop verzenden te drukken dan krijgt u een e-mail

(Dit kan enkele minuten duren en zou in uw spambox kunnen belanden. Is dit het geval dan kun u deze het best als geen spam markeren.)

Druk in de e-mail op de activatie link van u account.

![](_page_4_Picture_8.jpeg)

Bredabaan 90 2170 Merksem (Antwerpen) +32 (0) 3 650 15 25 IBAN BE69 4182 0570 1178 IBAN BE59 0016 6828 6226

Laagstraat 24 8800 Roeselare (West-Vlaanderen) +32 (0) 51 21 16 31 **BIC KREDBEBB BIC GEBABEBB** 

info@watchguard-security.be www.watchguard-security.be  $\circledcirc$ **RPR Antwerpen** IBAN BE68 3200 1438 1534

BTW BE 0456.543.663 BTW NL 8201.91.255.B.01

**BIC BBRUBEBB** 

![](_page_5_Picture_1.jpeg)

## <span id="page-5-0"></span>**4. Inloggen op de App**

![](_page_5_Picture_3.jpeg)

Open opnieuw de app en login met uw juist aangemaakte account.

![](_page_5_Picture_136.jpeg)

Demo Site

 $\Box$  Areas  $\Box$  Zones **Doors**  $Q$  Output  $\mathbb{O}$  Map  $\leq$  Cams 目 Logs SETTINGS f<sup>t</sup> Site  $\mathbf{\alpha}$  Maps Security INFO **O** Information Nu dienen we u alarmsysteem nog toe te voegen aan uw account.

Ga naar het menu en druk op beheer panelen.

Bredabaan 90 2170 Merksem (Antwerpen) +32 (0) 3 650 15 25 152 (0) 3 630 13 23<br>IBAN BE69 4182 0570 1178<br>IBAN BE59 0016 6828 6226

Laagstraat 24 8800 Roeselare (West-Vlaanderen) +32 (0) 51 21 16 31 **BIC KREDBEBB BIC GEBABEBB** 

Manage Panels

Refresh Panels

info@watchguard-security.be www.watchguard-security.be  $\circledcirc$ **RPR Antwerpen** IBAN BE68 3200 1438 1534

BTW BE 0456.543.663 BTW NL 8201.91.255.B.01

**BIC BBRUBEBB** 

![](_page_6_Picture_1.jpeg)

![](_page_6_Picture_86.jpeg)

Selecteer "Paneel toevoegen".

![](_page_6_Picture_87.jpeg)

Vul de juiste gegevens in: Site naam: is vrij te kiezen. Reg.ID: verkregen van de installateur. Paneel gebruiker: naam in het alarmsysteem. Paneel paswoord: code alarmsysteem. Na dit te versturen zal het systeem verversen en indien de gegevens correct zijn, het paneel aan uw account toevoegen. Indien dit niet lukt controleer

dan of uw inloggegevens juist zijn.

Het systeem is nu volledig ingesteld en gereed voor gebruik.

Bredabaan 90 2170 Merksem (Antwerpen) +32 (0) 3 650 15 25<br>
IBAN BE69 4182 0570 1178<br>
IBAN BE69 4182 0570 1178<br>
IBAN BE59 0016 6828 6226

Laagstraat 24 8800 Roeselare (West-Vlaanderen) +32 (0) 51 21 16 31 **BIC KREDBEBB BIC GEBABEBB** 

info@watchguard-security.be www.watchguard-security.be **RPR Antwerpen** IBAN BE68 3200 1438 1534

BTW BE 0456.543.663 BTW NL 8201.91.255.B.01

![](_page_7_Picture_1.jpeg)

#### <span id="page-7-0"></span>**5. De App gebruiken**

![](_page_7_Picture_3.jpeg)

De SPC connect app kan voor meerdere SPC panelen gebruikt worden; Selecteer hier het paneel dat u wenst te bedienen.

![](_page_7_Picture_5.jpeg)

Het status gedeelte toont de huidige systeemstatus, het systeem hier is nu uitgeschakeld. De systeemstatus kan ook laten zien of het systeem is ingeschakeld of dat er een alarm heeft plaats gevonden.

![](_page_7_Picture_7.jpeg)

U kunt de status van het systeem wijzigen, door een van de andere statussen in het opgelichte deel te selecteren.

Bredabaan 90 2170 Merksem (Antwerpen) +32 (0) 3 650 15 25 IBAN BE69 4182 0570 1178 IBAN BE59 0016 6828 6226

Laagstraat 24 8800 Roeselare (West-Vlaanderen) +32 (0) 51 21 16 31 **BIC KREDBEBB BIC GEBABEBB** 

info@watchguard-security.be www.watchguard-security.be  $\circledcirc$ **RPR Antwerpen** IBAN BE68 3200 1438 1534

BTW BE 0456.543.663 BTW NL 8201.91.255.B.01

**BIC BBRUBEBB** 

![](_page_8_Picture_1.jpeg)

![](_page_8_Picture_2.jpeg)

Systeem is nu volledig ingeschakeld.

![](_page_8_Picture_83.jpeg)

Systeem laat nu zien dat er een alarm is geactiveerd. U kunt de zone zien waarvan het alarm is geactiveerd

info@watchguard-security.be -1  $\circledcirc$ www.watchguard-security.be RPR Antwerpen<br>
IBAN BE68 3200 1438 1534

BTW BE 0456.543.663 BTW NL 8201.91.255.B.01